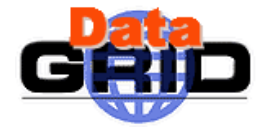

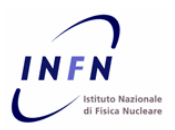

# **Datagrid WP4: Fabric Management**

**Enrico Ferro - LNL** 

E, Ferro 09/05/2002

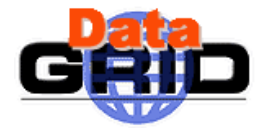

#### **Sommario**

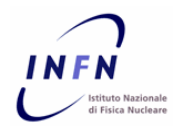

- **Datagrid WP4: overview**
- **WP4, Installation & Configuration subtask: overview**
- **LCFG**
- **Sviluppi futuri**

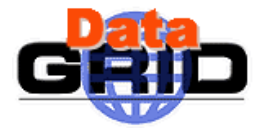

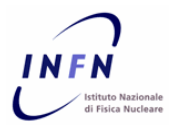

- **Il progetto è diviso in "Work Packages":**
	- **WP1: Workload Management**
	- **WP2: Data Management**
	- **WP3: Monitoring Services**
	- **WP4: Fabric Management**
	- **WP5: Mass Storage Management**
	- **WP6: Testbed**
	- **WP7: Network**
	- **WP810: Applications**
- La durata complessiva è di 3 anni (2001-2003).
- **Milestones: month 9 (Sept 2001), month 21 (Sept 2002), month 33 (Sept 2003)**

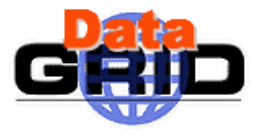

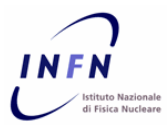

- $*$  "Aims to deliver a computing fabric comprised of all the **necessary tools to manage a centre providing Grid services on clusters of thousands of nodes"**
- **Si tratta di strumenti orientati ad una gestione della farm**
	- **totale**
	- **centralizzata**
- **WP4 è diviso in 6 tasks/sottosistemi**
	- **Configuration management (CERN + PPARC)**
	- **Resource management (ZIB)**
	- **Installation & node management (CERN + INFN + PPARC)**
	- **Monitoring (CERN + INFN)**
	- **Fault tolerance (KIP)**
	- **Gridification (NIKHEF)**

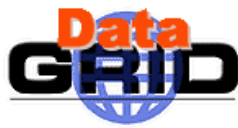

### **Architecture overview**

 **provides the tools for gathering and storing performance, functional**

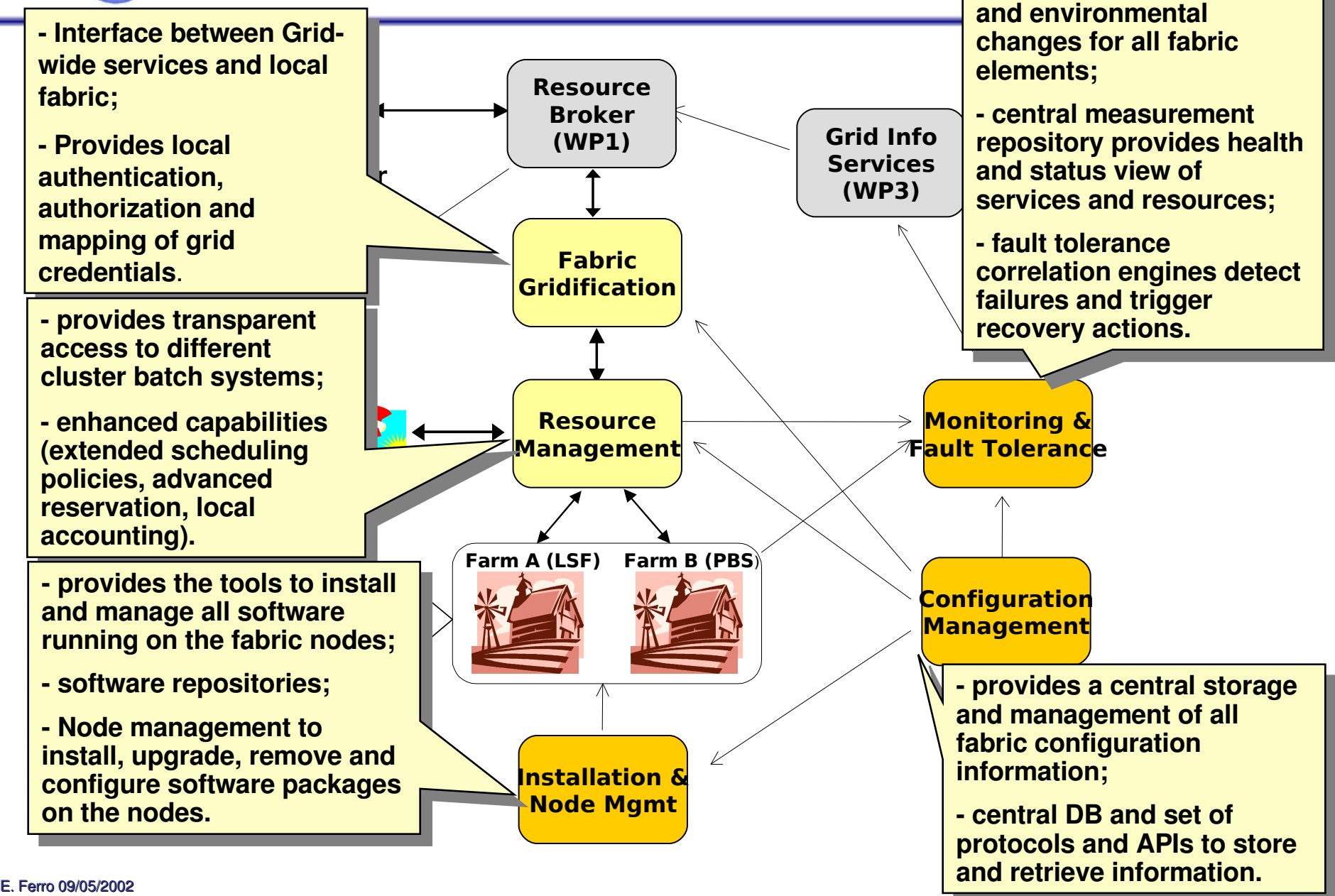

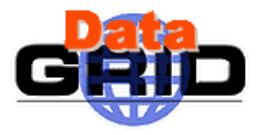

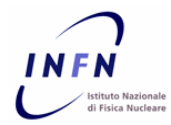

- $\mathbf{\hat{P}}$  E' basato su un tool sviluppato all'Università di Edinburgo: **LCFG (Large Scale Linux Configuration)**
- **Caratteristiche principali:**
	- **installazione automatica del S.O.**
	- **installazione/upgrade/remove di tutti i pacchetti software (basato su RPM)**
	- **gestione centralizzata della configurazione**
	- **modulare**
	- **estendibile**
- **http://www.lcfg.org**

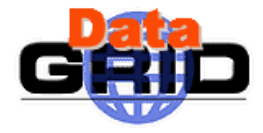

# **LCFG: aggiornamento dei clients**

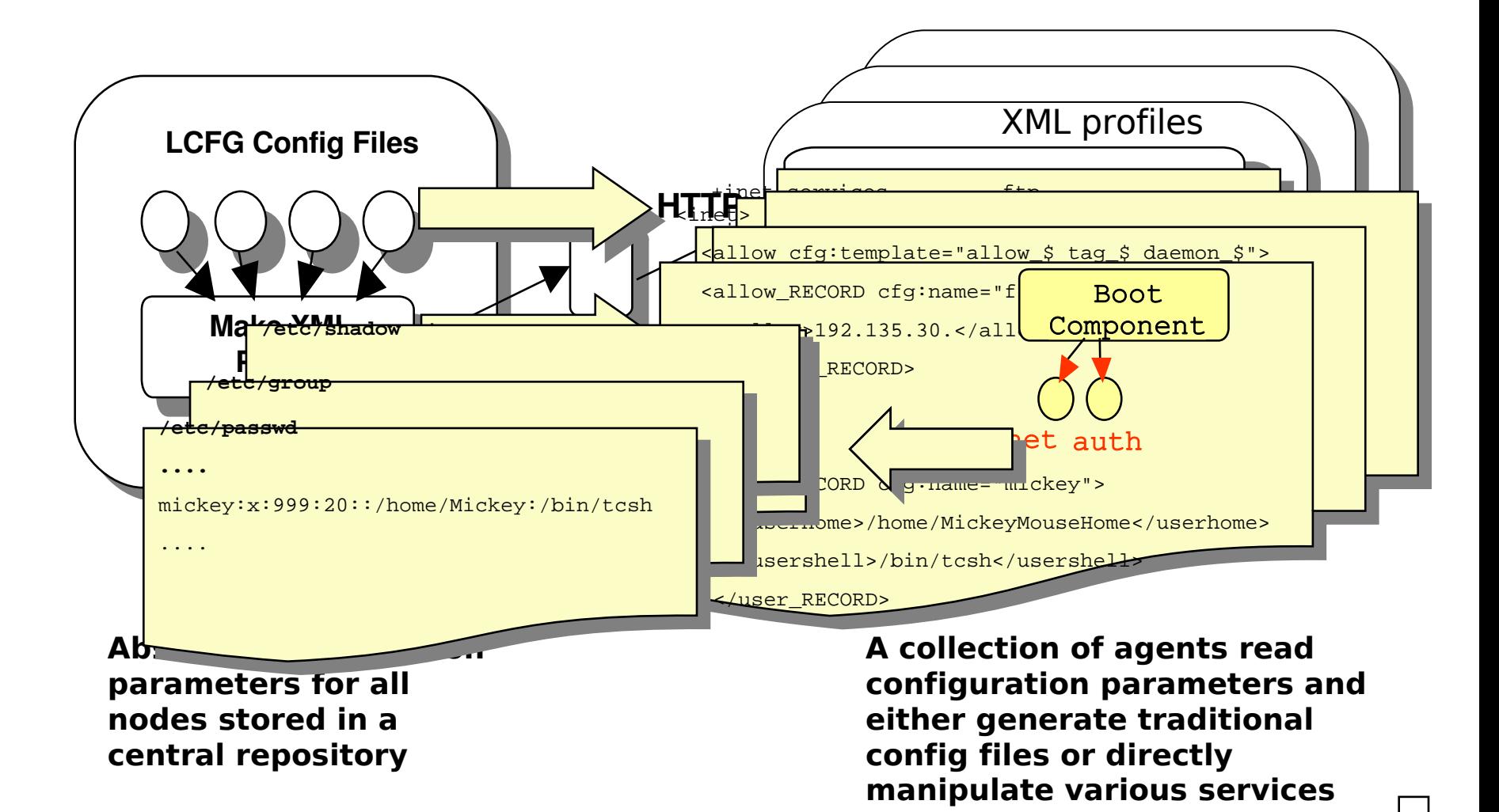

**NFM** 

<span id="page-7-0"></span>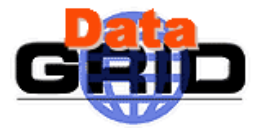

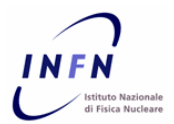

- **All'avvio, viene caricato un demone (***rdxprof***) che resta in ascolto su una porta UDP. Inoltre un componente "master" (***boot***) esegue tutti i componenti di LCFG.**
- **Quando e' notificato un cambiamento della configurazione dal server, se necessario viene riscaricato il profil profilo (=documento XML con la configurazione completa del nodo) via HTTP**
- **Una volta ricevuto il profilo XML, viene salvato su una cache locale e sono riattiva riattivati i componenti la cui configura nfigurazione è mutata**
- **E' anche possibile che i clients interroghino periodicamente il server (***polling***)**
- **Ci sono componenti non supportano la possibilità di riconfigurarsi "a caldo" (es. modifica partizioni artizioni)**

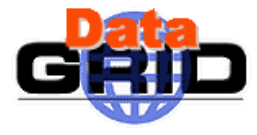

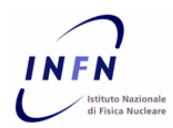

- **È uno script shell/PERL**
- **Ciascun componente fornisce un certo numero di "metodi" (start, stop, config,...) che sono invocati al momento opportuno (all'avvio del sistema, in fase di shutdown, in caso di cambiamento della configurazione, etc...)**
- **Accede alla cache locale contenente la configurazione del nodo**
- **Configura gli opportuni servizi, traducendo i parametri di configura nfigurazione in normali files di configurazione (es. inetd.conf) oppure gestendo direttamente i demoni**

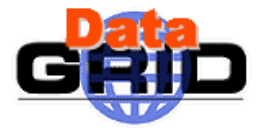

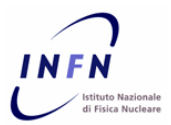

- **LCFG mette a disposizione i componenti per gestire tutti i servizi standard di una macchina: inet, syslog, nfs, cron, ...**
- **Un amministratore può creare nuovi componenti custom per configurare e gestire l stire le applicazioni nei propri sistemi:**
	- **definisce i nomi e la struttura gera ra gerarchica dei propri parametri di configurazione in un file .def (le informazioni da aggiungere al profilo XML)**
	- **crea il componente (è uno script); deve includere il componente "generic", nel quale sono definite delle funzioni comuni (accesso ai dati, log, messaggi standardizzati, ...)**
	- **ridefinisce i "metodi" vuoti (start, stop, config, ...) con il proprio codice e utilizzando i servizi offerti da "generic"**

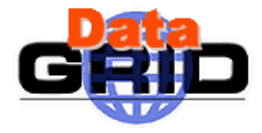

# **LCFG: node installation procedure**

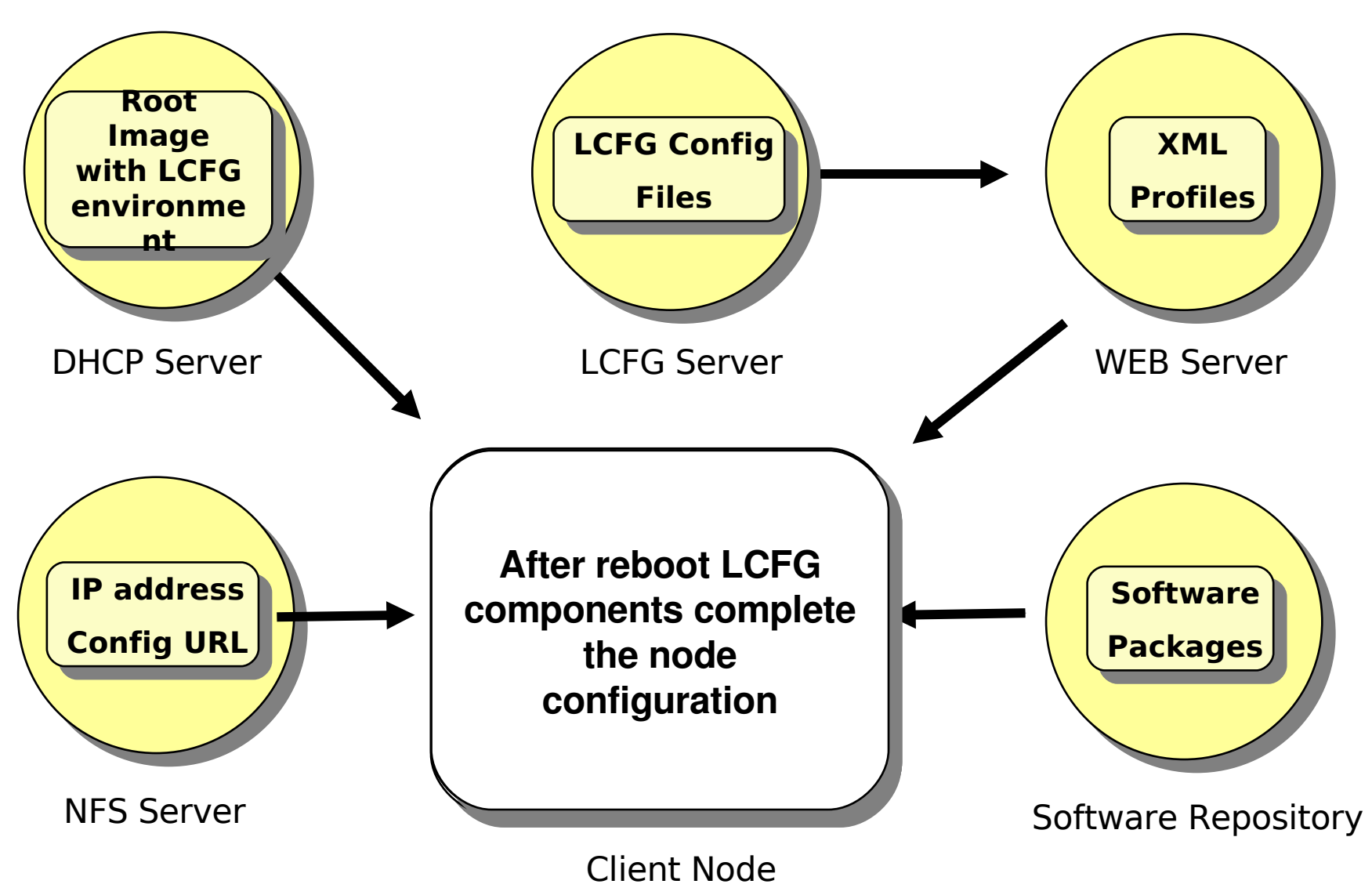

**INFN** 

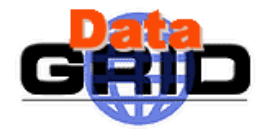

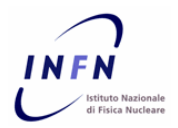

#### **Pro:**

- **In uso da anni in un ambiente complesso ed eterogeneo, con centinaia di nodi da gestire, dal cluster ai notebook**
- **Supporta la completa installazione e gestione di tutto il software (sia O.S. che applicazioni)**
- **Molto flessibile, estendibile e customizzabile**
- **Contro:**
	- **Complesso: curva di apprendimento iniziale ripida**
	- **Manca monitora monitoraggio centralizzato in caso di problemi sui client (es. un componente non riesce a killare un demone)**
	- **Mancanza di tools userfriendly per la creazione e gestione dei files di configurazione (ed eventuali errori possono essere molto pericolosi!).**
- E. Ferro 09/05/2002 **12** – **Il software da installare deve essere in formato n formato RPM**

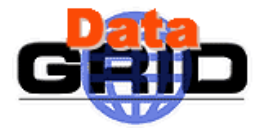

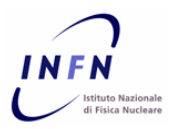

- **Nuova versione di LCFG (fine maggio)**
- **Linguaggio di alto livello per la configurazione (attualmente è descritta con semplici coppie nome+valore), check più rigorosi sulla consistenza della configurazione**
- **Miglioramento del supporto a RPM**
- **Integrazione con software del Monitoring Subtask di WP4**
- **Scalabilità**
- **Passaggio ad HTTP per la distribuzione dei package da installare (attualmente NFS)**
- **Installazione con PXE**
- **Installazione con tools RedHat (***kickstart files***)**